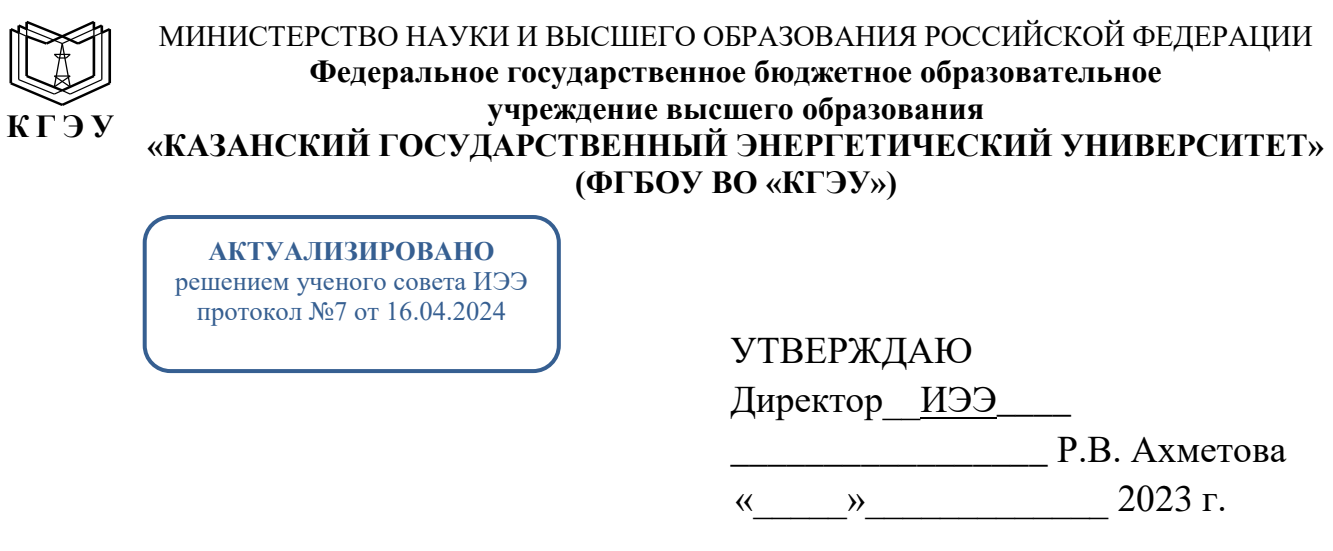

## **РАБОЧАЯ ПРОГРАММА ДИСЦИПЛИНЫ**

Б1.В.ДЭ.02.05.06 Автоматизированное проектирование инновационного транспорта

Направление подготовки 13.03.02 Электроэнергетика и электротехника

Направленность(и) \* (профиль(и))

Электромобильный и беспилотный транспорт

Квалификация \_\_\_\_\_\_\_\_\_\_\_\_\_ Бакалавр\_\_\_\_\_\_\_\_\_\_\_\_\_\_\_\_\_\_\_\_\_\_\_\_\_\_

г. Казань, 2023

# Программу разработал(и):

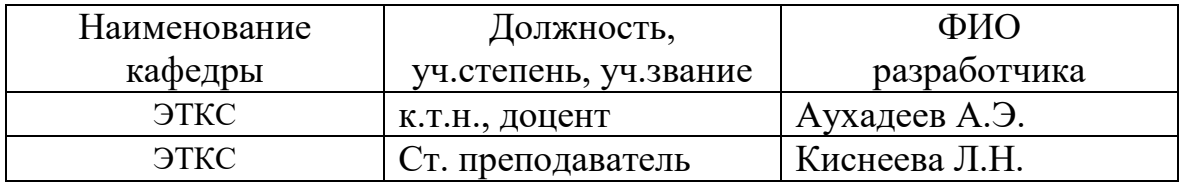

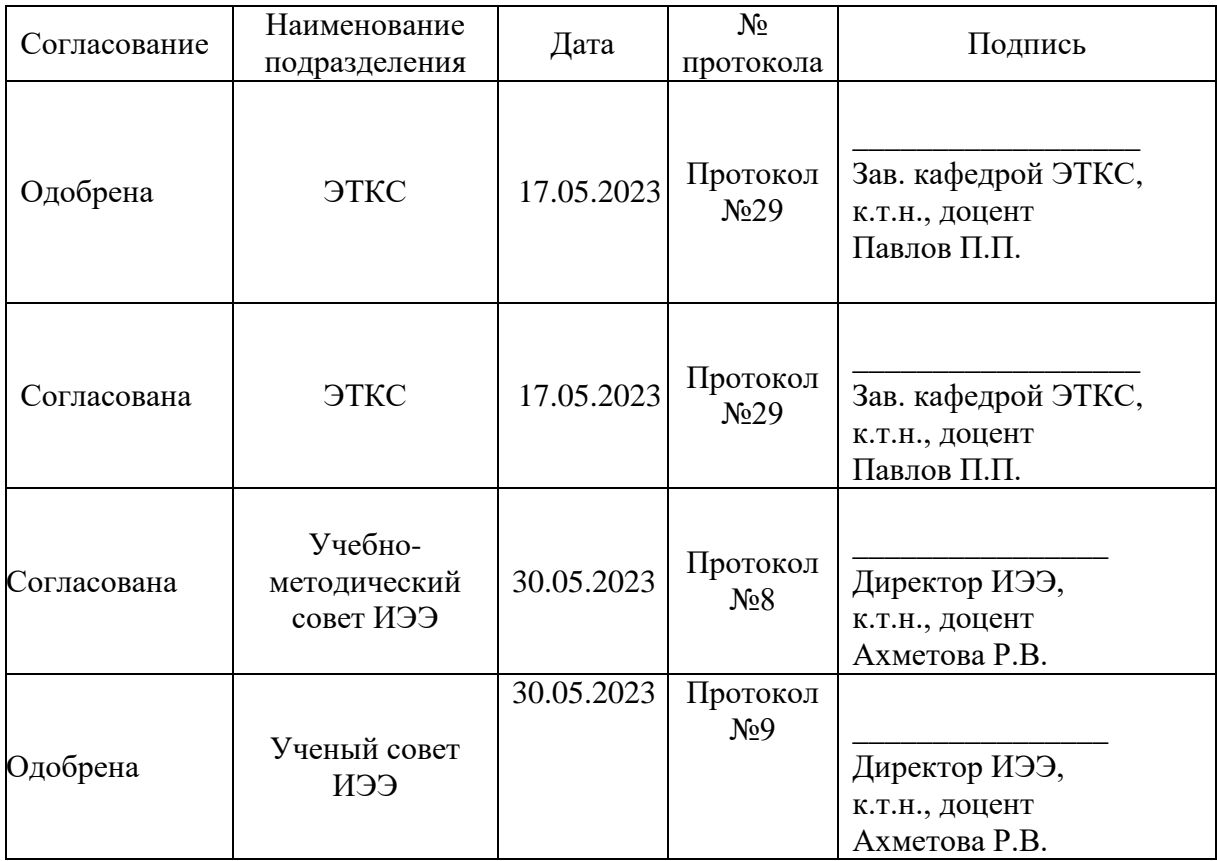

#### **1. Цель, задачи и планируемые результаты обучения по дисциплине**  (*Цель и задачи освоения дисциплины, соответствующие цели ОП*)

Целью освоения дисциплины «Автоматизированное проектирование инновационного транспорта» является изучение современных систем автоматизированного проектирования (САПР) электрического и механического оборудования электромобильного, беспилотного и подключенного транспорта и элементов инфраструктуры, обеспечивающей их функционирования.

Задачами дисциплины являются:

- создать у студентов представление об основах автоматизированного проектирования и тех возможностях, которые обеспечивает вычислительная техника при проектировании технических объектов, связанных с профессиональной деятельностью;

- научить студентов использовать современные программные средства автоматизации конструкторского проектирования, создавать базы данных при автоматизированном проектировании;

- сформировать у студента навыки построения конструкторского и технологического проектирования технических объектов, решения задач в области автоматизированного проектирования объектов, связанных с профессиональной деятельностью.

Компетенции и индикаторы, формируемые у обучающихся:

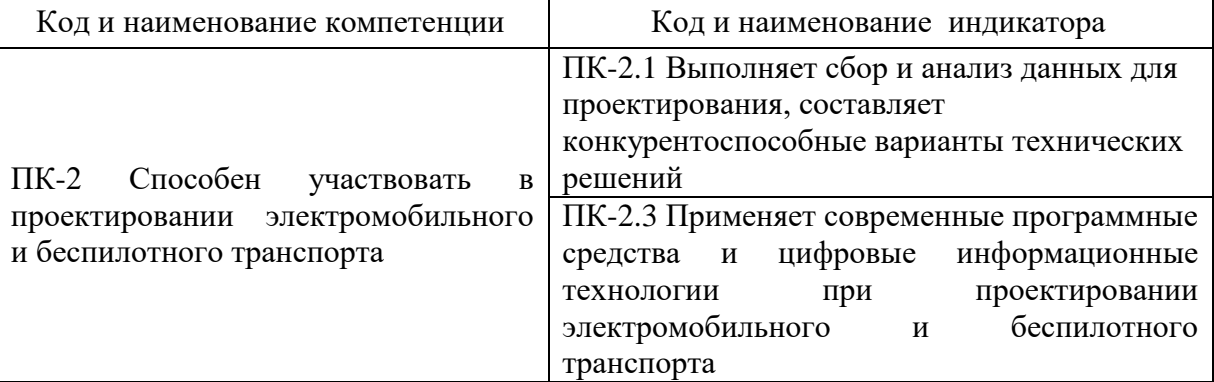

## **2. Место дисциплины в структуре ОП**

Предшествующие дисциплины (модули), практики, НИР, др.

Информационные технологии, Алгоритмизация и программирование, Системы автоматического регулирования и управления, Электрический привод и автоматика

Последующие дисциплины (модули), практики, НИР, др.

Подготовка к процедуре защиты и защита выпускной квалификационной работы

## **3. Структура и содержание дисциплины**

**3.1. Структура дисциплины** 

Для очной формы обучения

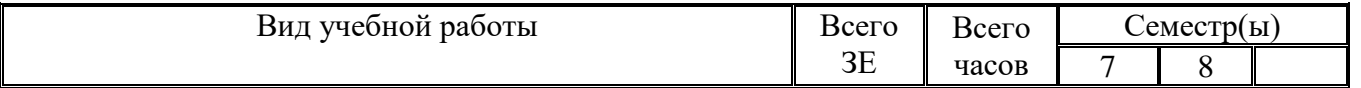

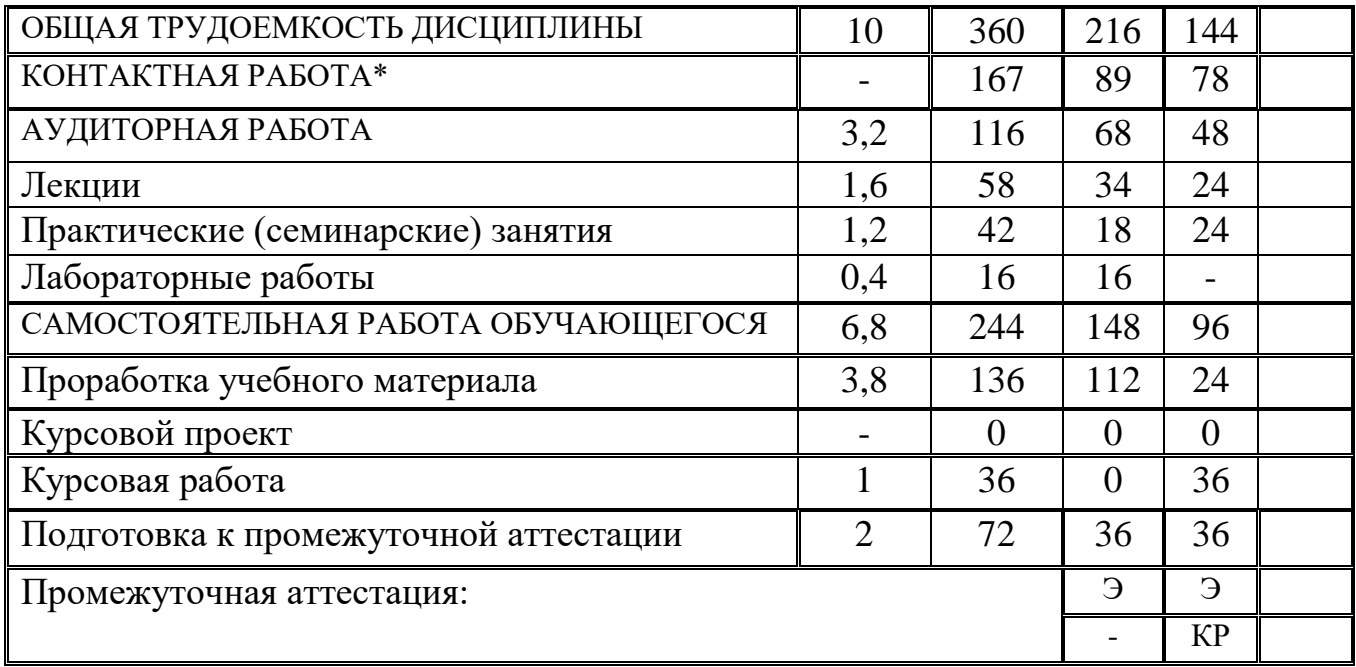

## **3.2. Содержание дисциплины, структурированное по разделам и видам занятий**

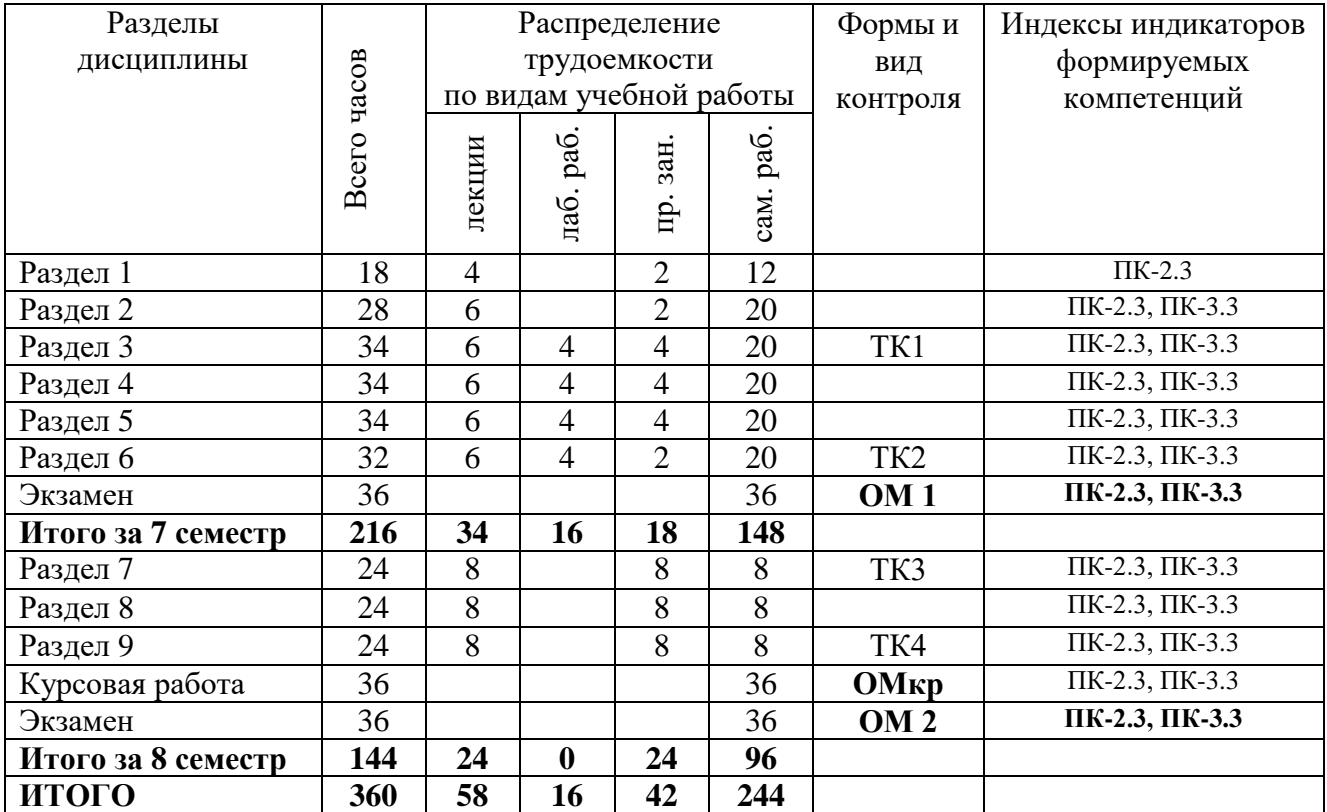

## **3.3. Содержание дисциплины**

Раздел 1. Концепция, общие понятия и определения САПР.

Тема 1.1. Состав и структура САПР, классификация САПР.

Тема 1.2. Основные виды САПР. Роль проектировщика в САПР.

Раздел 2. Блочно-иерархический подход к проектированию.

Тема 2.1. Формализация процессов проектирования. Математические модели объектов проектирования, общая методика их получения. Способы

представления геометрической информации на ЭВМ.

Раздел 3. Оптимальное проектирование инновационного транспорта.

Тема 3.1. Методы решения задач оптимизации. Параметрическая и структурная оптимизация. Задачи анализа и синтеза. Использование эвристических методов.

Раздел 4. Операционные системы САПР, общие сведения о файловой структуре.

Тема 4.1. Пакеты прикладных программ для решения задач проектирования и организации работы с ними. Особенности организации предметных САПР.

Раздел 5. Организация банков данных.

Тема 5.1. Базы данных. Системы управления базами данных. Информационно-поисковое обеспечение САПР коллективного пользования.

Раздел 6. Лингвистическое обеспечение САПР

Тема 6.1. Классификация языков. Языковые процессоры. Языки программирования и проектирования. Языки машинной графики.

Раздел 7. Существующие пакеты прикладных программ для автоматизации проектирования предприятий.

Тема 7.1. Общая схема проектирования. Задачи, решаемые в рамках пакета, методы решения, возможности, предоставленные проектировщикам.

Раздел 8. Существующие САПР агрегатов.

Тема 8.1. Технический состав системы, алгоритмическое и программное обеспечение, средства общения пользователя с системой.

Раздел 9. Анализ САПР ведущих зарубежных автомобильных фирм.

Тема 9.1. Возможности системы, получаемые результаты, экономическая эффективность применения.

#### **3.4. Тематический план практических занятий**

Практическое занятие 1. Основы моделирования в NX. Модуль CAD.

Практическое занятие 2. Работа с объектами свободной формы в NX. (Создание и редактирование NURBS-геометрии).

Практическое занятие 3. Студия промышленного дизайна NX. Практическое занятие 4. Оформление чертежей в NX.

Практическое занятие 5. Особенности работы с большими сборками в NX.

Практическое занятие 6. Динамический анализ модели (NX Motion Simulation).

Практическое занятие 7. Создание и управление ассоциативными связями, используя модуль NX/WAVE.

Практическое занятие 8. Работа с модулями создания трубопроводов и электропроводки в NX.

Практическое занятие 9. Проектирование изделий из листового металла в NX.

Практическое занятие 10. Teamcenter. Управление данными об изделии.

Практическое занятие 11. Teamcenter. Администрирование приложений и

модели данных.

Практическое занятие 12. Teamcenter. Администрирование модели данных.

Практическое занятие 13. Программирование для Teamcenter.

Практическое занятие 14-15. Приложение Teamcenter Manufacturing.

Практическое занятие 16-17. Приложение Teamcenter Scheduler.

Практическое занятие 18-19. Приложение Teamcenter Simulation.

Практическое занятие 20. Teamcenter. Рабочие процессы и разграничение доступа.

Практическое занятие 21. Teamcenter. Управление требованиями.

## **3.5. Тематический план лабораторных работ**

Лабораторная работа 1. Основы моделирования в NX. Модуль CAD. Работа с системами координат. Работа с твердотельной геометрией. Типовые элементы формы. Операции над твердыми телами. Работа с эскизами (Sketch). Операции над ребрами и гранями. Построение тел заметания. Использование навигатора части для просмотра и редактирования геометрии. Работа с выражениями. Введение в поверхности свободной формы (NURBS-геометрия).

Лабораторная работа 2. Оформление чертежей в NX. Создание и изменение чертежей. Создание и изменение различных видов, разрезов, сечений. Создание и редактирование различных чертежных символов, размеров, надписей. Изменение границ видов. Создание ассоциативных надписей, наследование информации из других приложений. Особенности работы со сборками при оформлении чертежей.

Лабораторная работа 3. Проектирование изделий из листового металла в NX. Назначение модуля «NX Sheet Metal», идеология работы. Настройки модуля «NX Sheet Metal», параметры элементов построения. Построения листового тела в «NX Sheet Metal» и операции с ним: базовые элементы, различные типы фланцев, преобразование в модели в «листовое тело», сгиб, получение развертки, переход в различные состояния гиба, разделка углов, разрез ребра, ступенька, вырез на литовом теле, подштамповка.

Лабораторная работа 4. Teamcenter. Управление данными об изделии. Совместная работа с данными об изделии (cPDM). Обзор интерфейсов полного и тонкого клиента. Выполнение стандартных задач в интерфейсе полного клиента. Методы навигации для поиска, просмотра и создания отчетов об изделии. Создание изделий и наполнение их данными. Разграничение доступа к данным. Просмотр, создание и редактирование структуры изделия.

## **3.6. Курсовая работа**

Построения трехмерных моделей деталей инновационного транспорта в среде NX.

Построения трехмерных моделей деталей тягового электропривода инновационного транспорта в среде NX.

Построения трехмерных моделей деталей механической передачи инновационного транспорта в среде NX.

Построения трехмерных моделей деталей системы вентиляции инновационного транспорта в среде NX.

Построения трехмерных моделей деталей системы кондиционирования инновационного транспорта в среде NX.

Построения трехмерных моделей деталей трубопроводной системы инновационного транспорта в среде NX.

Построения трехмерных моделей деталей силового электрооборудования инновационного транспорта в среде NX.

Построения трехмерных моделей деталей системы аварийного питания инновационного транспорта в среде NX.

Построения трехмерных моделей деталей системы освещения инновационного транспорта в среде NX.

Построения трехмерных моделей деталей системы бортовой навигации инновационного транспорта в среде NX.

Построения трехмерных моделей деталей системы рулевого управления инновационного транспорта в среде NX.

Построения трехмерных моделей деталей тормозной системы инновационного транспорта в среде NX.

Построения трехмерных моделей деталей системы индикации водителя инновационного транспорта в среде NX.

Построения трехмерных моделей деталей системы технического зрения инновационного транспорта в среде NX.

## **4. Оценивание результатов обучения**

Оценивание результатов обучения по дисциплине осуществляется в рамках текущего контроля и промежуточной аттестации, проводимых по балльно-рейтинговой системе (БРС).

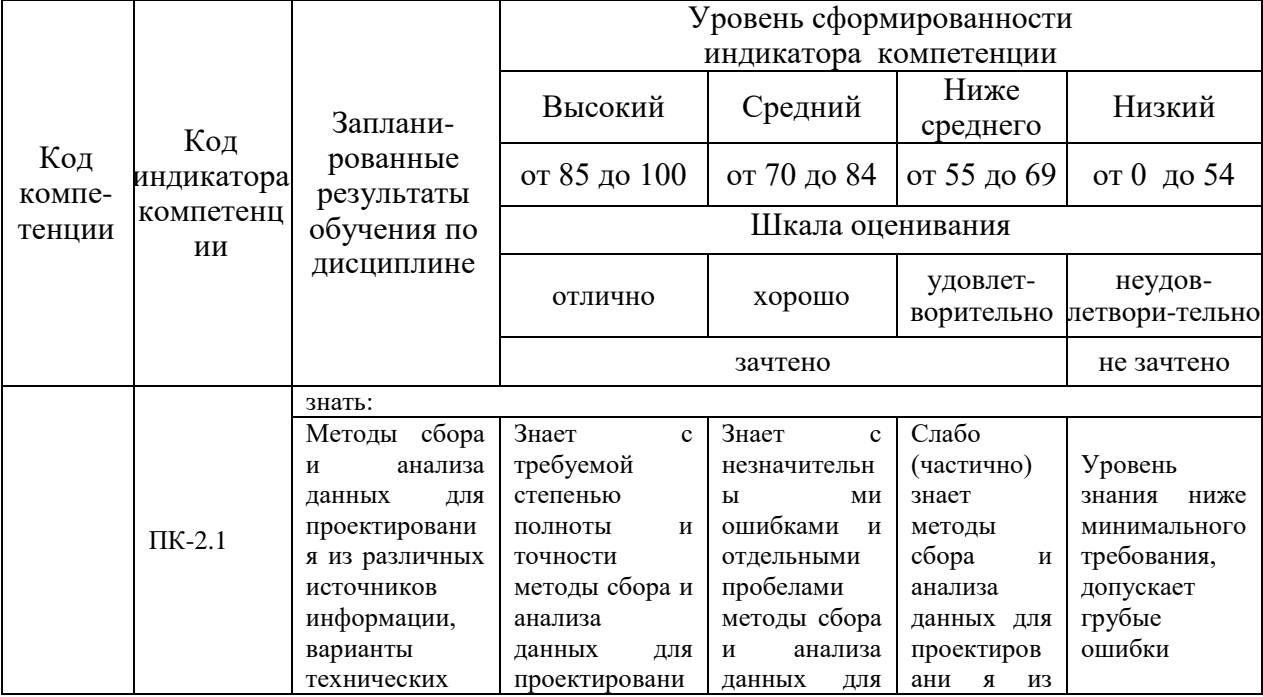

Шкала оценки результатов обучения по дисциплине:

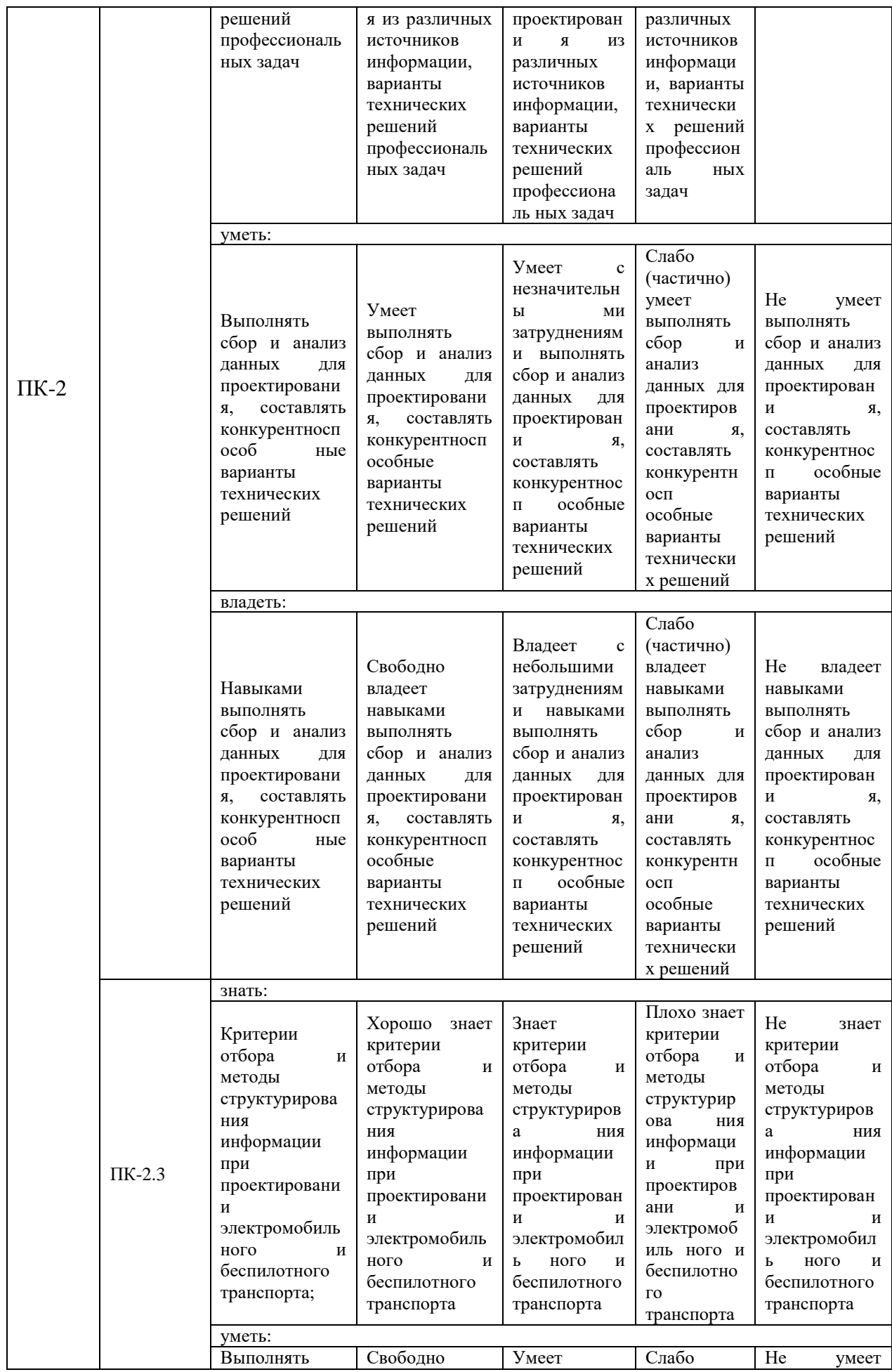

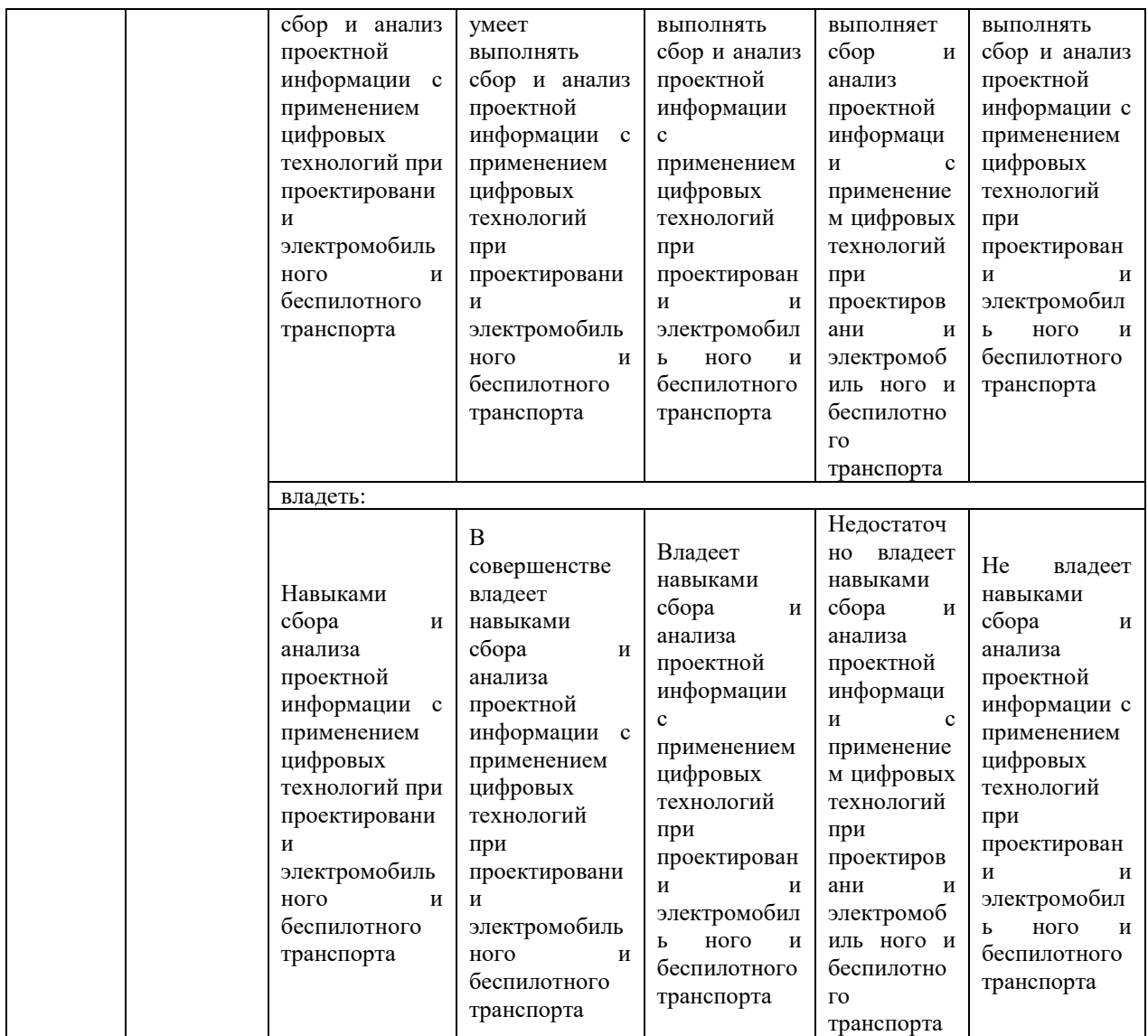

Оценочные материалы для проведения текущего контроля и промежуточной аттестации приведены в Приложении к рабочей программе дисциплины.

Полный комплект заданий и материалов, необходимых для оценивания результатов обучения по дисциплине, хранится на кафедре разработчика.

## **5. Учебно-методическое и информационное обеспечение дисциплины**

## **5.1. Учебно-методическое обеспечение**

## 5.1.1. Основная литература

1. Основы автоматизированного проектирования : учебное пособие для вузов / А. Н. Болдин, А. Н. Задиранов. - 2-е изд., стер. - М. : МГИУ, 2009. - 104 с. - ISBN 978-5-2760-1661-0. - Текст : непосредственный.

2. Основы автоматизированного проектирования : учебник для вузов / Е. М. Кудрявцев. - 2-е изд., стер. - М. : Академия, 2013. - 304 с. - (Высшее профессиональное образование. Бакалавриат). - ISBN 978-5-7695-9760-2. - Текст : непосредственный.

## 5.1.2.Дополнительная литература

1. Интегрированные CAD- и CAM-системы в машиностроении : методические указания к выполнению лабораторных работ по дисциплине «Интегрированные CAD/CAM системы в машиностроении» / сост. : А. А. Бойков, А. И. Лапочкин ; ред. Е. П. Милосердов. - Иваново : ИГЭУ, 2019. - 31 с. - URL: https://elib.ispu.ru/node/4540. - Текст : электронный.

2. Системы автоматизированного проектирования продукции машиностроительных производств : практикум / В. Н. Копосов ; науч. ред. Н. Л. Павлюкова. - Иваново : ИГЭУ, 2020. - 85 с. - URL: https://elib.ispu.ru/node/8285. - Текст : электронный.

## **5.2. Информационное обеспечение**

#### 5.2.1. Электронные и интернет-ресурсы

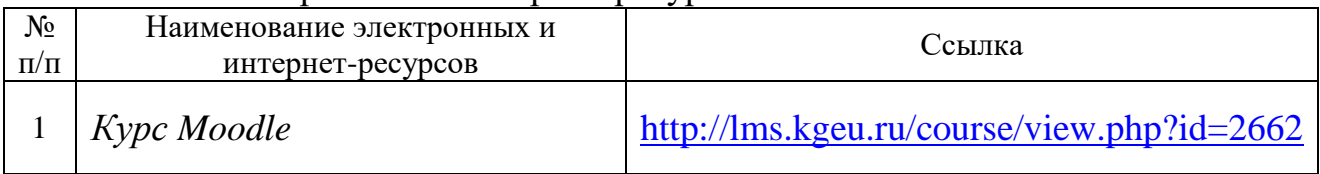

5.2.2. Профессиональные базы данных / Информационно-справочные системы

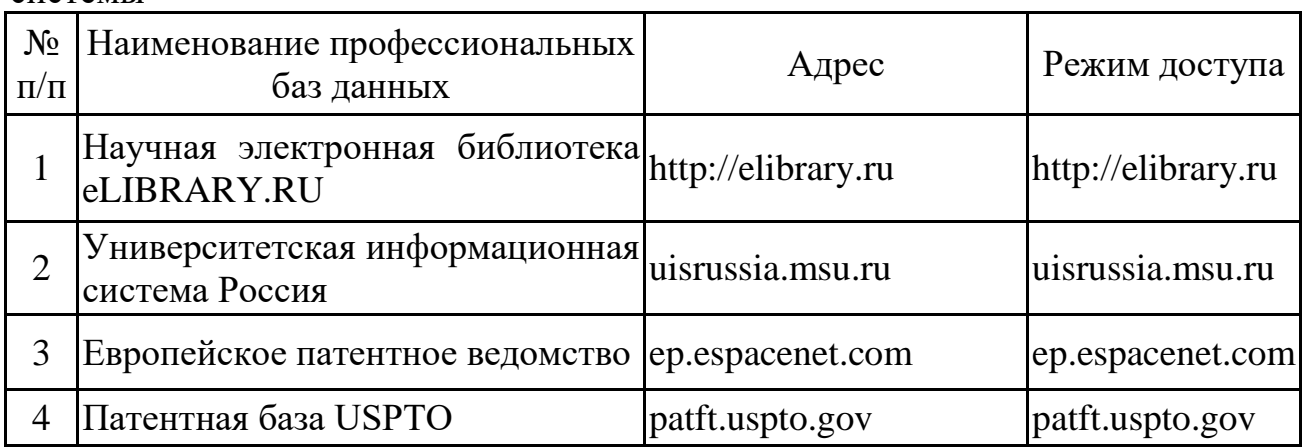

5.2.3. Лицензионное и свободно распространяемое программное обеспечение дисциплины

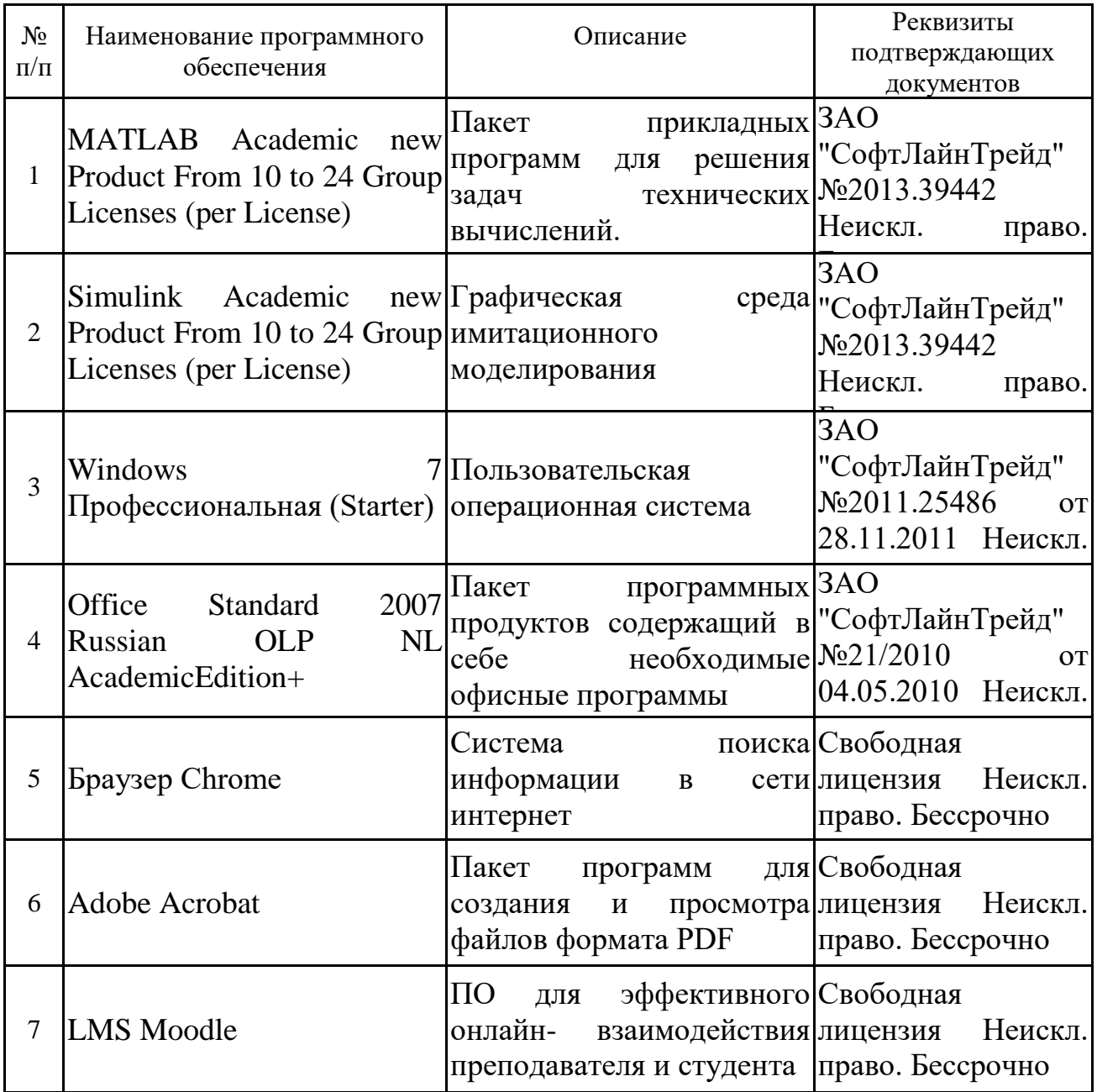

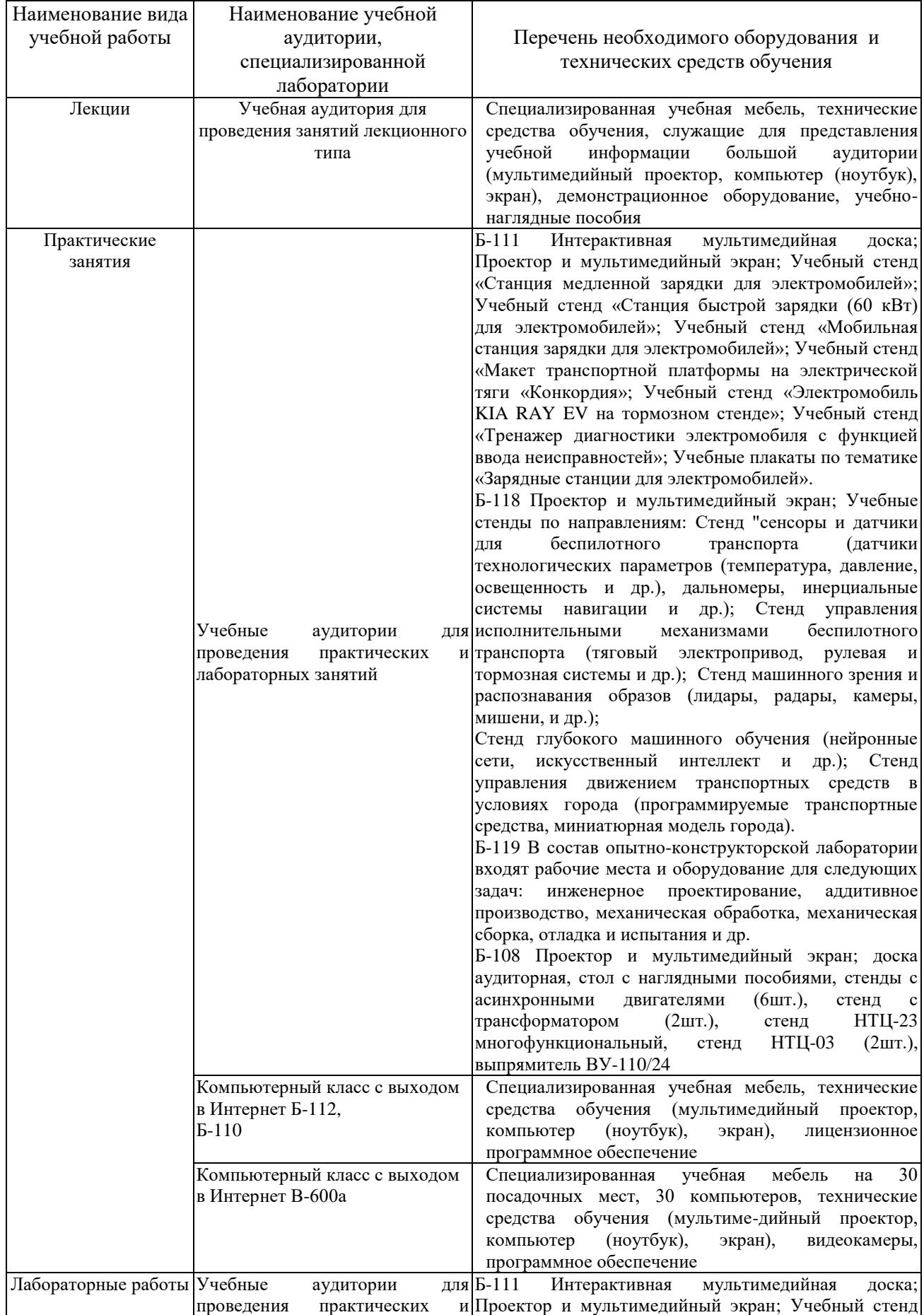

## **6. Материально-техническое обеспечение дисциплины**

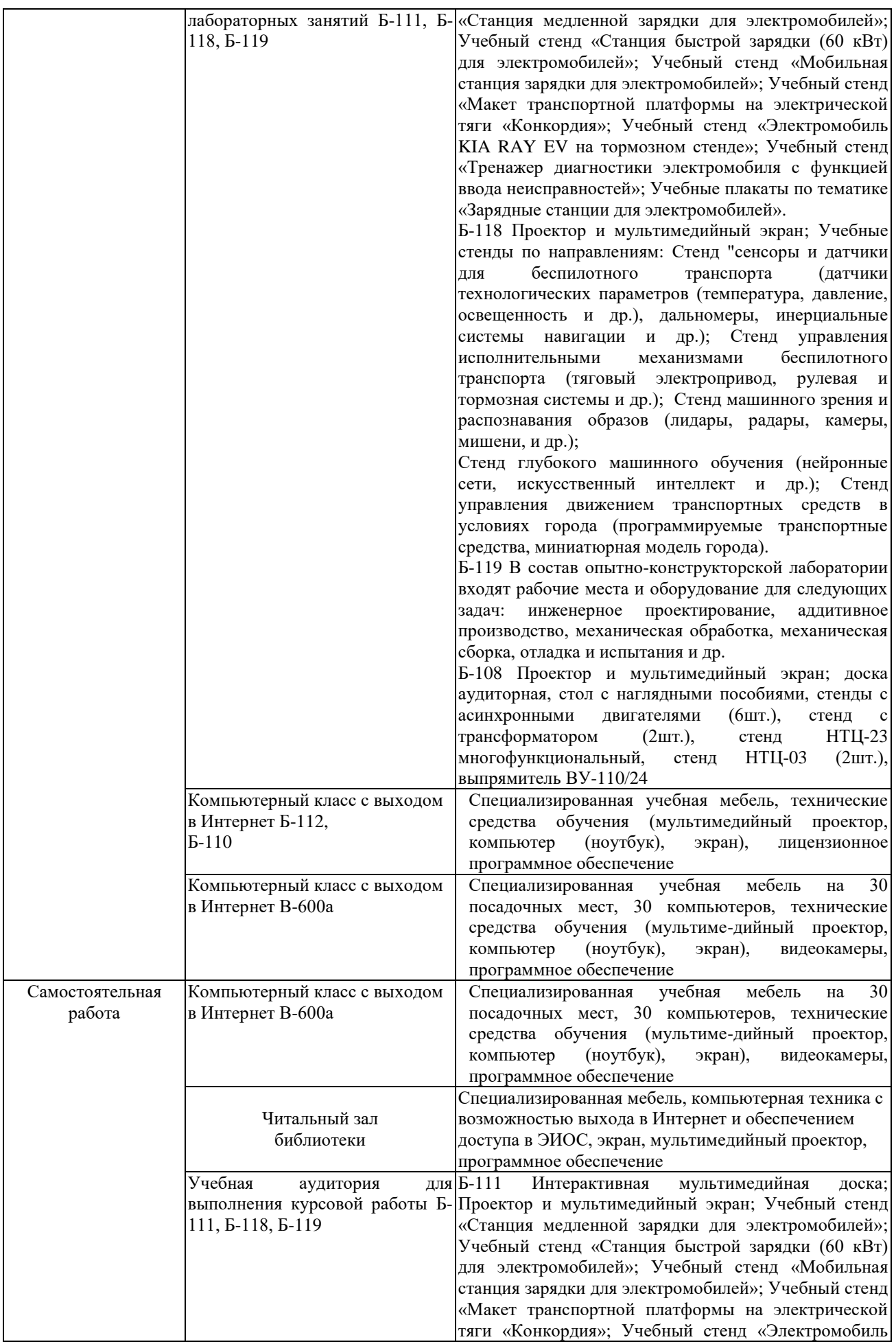

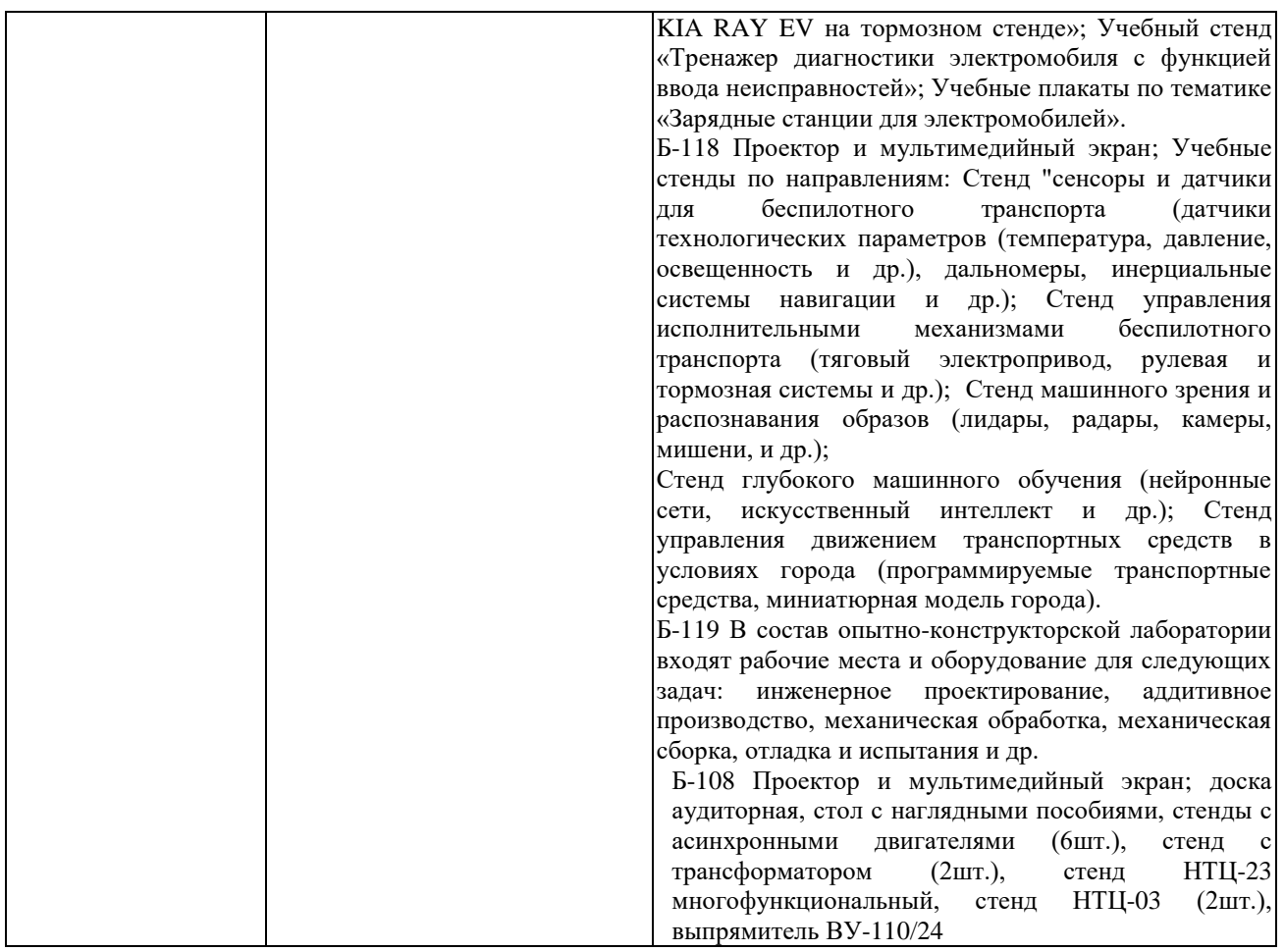

## **7. Особенности организации образовательной деятельности для лиц с ограниченными возможностями здоровья и инвалидов**

Лица с ограниченными возможностями здоровья (ОВЗ) и инвалиды имеют возможность беспрепятственно перемещаться из одного учебно-лабораторного корпуса в другой, подняться на все этажи учебно-лабораторных корпусов, заниматься в учебных и иных помещениях с учетом особенностей психофизического развития и состояния здоровья.

Для обучения лиц с ОВЗ и инвалидов, имеющих нарушения опорнодвигательного аппарата, обеспечены условия беспрепятственного доступа во все учебные помещения. Информация о специальных условиях, созданных для обучающихся с ОВЗ и инвалидов, размещена на сайте университета [www//kgeu.ru.](http://www.kgeu.ru/) Имеется возможность оказания технической помощи ассистентом, а также услуг сурдопереводчиков и тифлосурдопереводчиков.

Для адаптации к восприятию лицами с ОВЗ и инвалидами с нарушенным слухом справочного, учебного материала по дисциплине обеспечиваются следующие условия:

- для лучшей ориентации в аудитории, применяются сигналы оповещения о начале и конце занятия (слово «звонок» пишется на доске);

- внимание слабослышащего обучающегося привлекается педагогом жестом (на плечо кладется рука, осуществляется нерезкое похлопывание);

- разговаривая с обучающимся, педагогический работник смотрит на него, говорит ясно, короткими предложениями, обеспечивая возможность чтения по губам.

Компенсация затруднений речевого и интеллектуального развития слабослышащих обучающихся проводится путем:

- использования схем, диаграмм, рисунков, компьютерных презентаций с гиперссылками, комментирующими отдельные компоненты изображения;

- регулярного применения упражнений на графическое выделение существенных признаков предметов и явлений;

- обеспечения возможности для обучающегося получить адресную консультацию по электронной почте по мере необходимости.

Для адаптации к восприятию лицами с ОВЗ и инвалидами с нарушениями зрения справочного, учебного, просветительского материала, предусмотренного образовательной программой по выбранному направлению подготовки, обеспечиваются следующие условия:

- ведется адаптация официального сайта в сети Интернет с учетом особых потребностей инвалидов по зрению, обеспечивается наличие крупношрифтовой справочной информации о расписании учебных занятий;

- педагогический работник, его собеседник (при необходимости), присутствующие на занятии, представляются обучающимся, при этом каждый раз называется тот, к кому педагогический работник обращается;

- действия, жесты, перемещения педагогического работника коротко и ясно комментируются;

- печатная информация предоставляется крупным шрифтом (от 18 пунктов), тотально озвучивается;

- обеспечивается необходимый уровень освещенности помещений;

- предоставляется возможность использовать компьютеры во время занятий и право записи объяснений на диктофон (по желанию обучающихся).

Форма проведения текущей и промежуточной аттестации для обучающихся с ОВЗ и инвалидов определяется педагогическим работником в соответствии с учебным планом. При необходимости обучающемуся с ОВЗ, инвалиду с учетом их индивидуальных психофизических особенностей дается возможность пройти промежуточную аттестацию устно, письменно на бумаге, письменно на компьютере, в форме тестирования и т.п., либо предоставляется дополнительное время для подготовки ответа.

## **8. Методические рекомендации для преподавателей по организации воспитательной работы с обучающимися.**

Методическое обеспечение процесса воспитания обучающихся выступает одним из определяющих факторов высокого качества образования. Преподаватель вуза, демонстрируя высокий профессионализм, эрудицию, четкую гражданскую позицию, самодисциплину, творческий подход в решении профессиональных задач, в ходе образовательного процесса способствует формированию гармоничной личности.

При реализации дисциплины преподаватель может использовать следующие методы воспитательной работы:

- методы формирования сознания личности (беседа, диспут, внушение, инструктаж, контроль, объяснение, пример, самоконтроль, рассказ, совет, убеждение и др.);

- методы организации деятельности и формирования опыта поведения (задание, общественное мнение, педагогическое требование, поручение, приучение, создание воспитывающих ситуаций, тренинг, упражнение, и др.);

- методы мотивации деятельности и поведения (одобрение, поощрение социальной активности, порицание, создание ситуаций успеха, создание ситуаций для эмоционально-нравственных переживаний, соревнование и др.)

При реализации дисциплины преподаватель должен учитывать следующие направления воспитательной деятельности:

*Гражданское и патриотическое воспитание:*

- формирование у обучающихся целостного мировоззрения, российской идентичности, уважения к своей семье, обществу, государству, принятым в семье и обществе духовно-нравственным и социокультурным ценностям, к национальному, культурному и историческому наследию, формирование стремления к его сохранению и развитию;

- формирование у обучающихся активной гражданской позиции, основанной на традиционных культурных, духовных и нравственных ценностях российского общества, для повышения способности ответственно реализовывать свои конституционные права и обязанности;

- развитие правовой и политической культуры обучающихся, расширение конструктивного участия в принятии решений, затрагивающих их права и интересы, в том числе в различных формах самоорганизации, самоуправления, общественно-значимой деятельности;

- формирование мотивов, нравственных и смысловых установок личности, позволяющих противостоять экстремизму, ксенофобии, дискриминации по социальным, религиозным, расовым, национальным признакам, межэтнической и межконфессиональной нетерпимости, другим негативным социальным явлениям.

*Духовно-нравственное воспитание:*

- воспитание чувства достоинства, чести и честности, совестливости, уважения к родителям, учителям, людям старшего поколения;

- формирование принципов коллективизма и солидарности, духа милосердия и сострадания, привычки заботиться о людях, находящихся в трудной жизненной ситуации;

- формирование солидарности и чувства социальной ответственности по отношению к людям с ограниченными возможностями здоровья, преодоление психологических барьеров по отношению к людям с ограниченными возможностями;

- формирование эмоционально насыщенного и духовно возвышенного отношения к миру, способности и умения передавать другим свой эстетический опыт.

*Культурно-просветительское воспитание:* - формирование эстетической картины мира;

- формирование уважения к культурным ценностям родного города, края, страны;

- повышение познавательной активности обучающихся.

*Научно-образовательное воспитание:*

- формирование у обучающихся научного мировоззрения;

- формирование умения получать знания;

- формирование навыков анализа и синтеза информации, в том числе в профессиональной области.

## **Вносимые изменения и утверждения на новый учебный год**

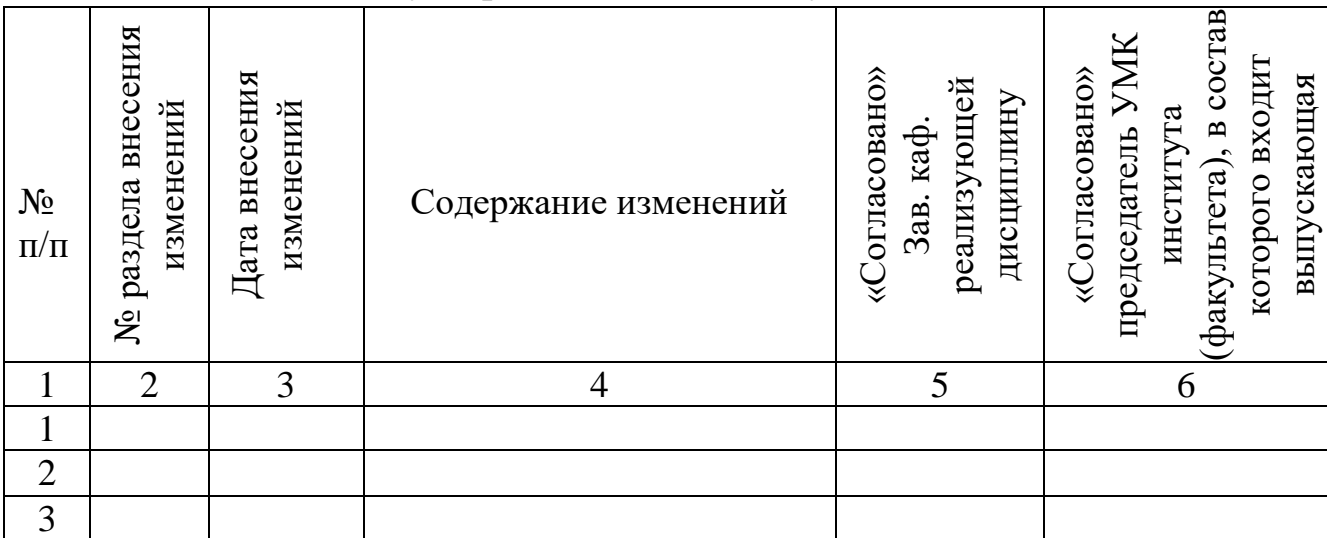

*Приложение к рабочей программе дисциплины*

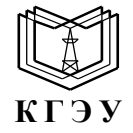

МИНИСТЕРСТВО НАУКИ И ВЫСШЕГО ОБРАЗОВАНИЯ РОССИЙСКОЙ ФЕДЕРАЦИИ **Федеральное государственное бюджетное образовательное учреждение высшего образования «КАЗАНСКИЙ ГОСУДАРСТВЕННЫЙ ЭНЕРГЕТИЧЕСКИЙ УНИВЕРСИТЕТ» (ФГБОУ ВО «КГЭУ»)**

## **ОЦЕНОЧНЫЕ МАТЕРИАЛЫ по дисциплине**

Б1.В.ДЭ.02.05.06 Автоматизированное проектирование инновационного транспорта

Направление подготовки \_\_\_\_13.03.02 Электроэнергетика и электротехника

Направленность(и) \* (профиль(и))

Электромобильный и беспилотный транспорт

Квалификация **Бакалавр** 

г. Казань, 2023

Оценочные материалы по дисциплине, предназначенны для оценивания результатов обучения на соответствие индикаторам достижения компетенций.

Оценивание результатов обучения по дисциплине осуществляется в рамках текущего контроля (ТК) и промежуточной аттестации, проводимых по балльно-рейтинговой системе (БРС).

## **1.Технологическая карта**

Семестр 7 (экзамен)

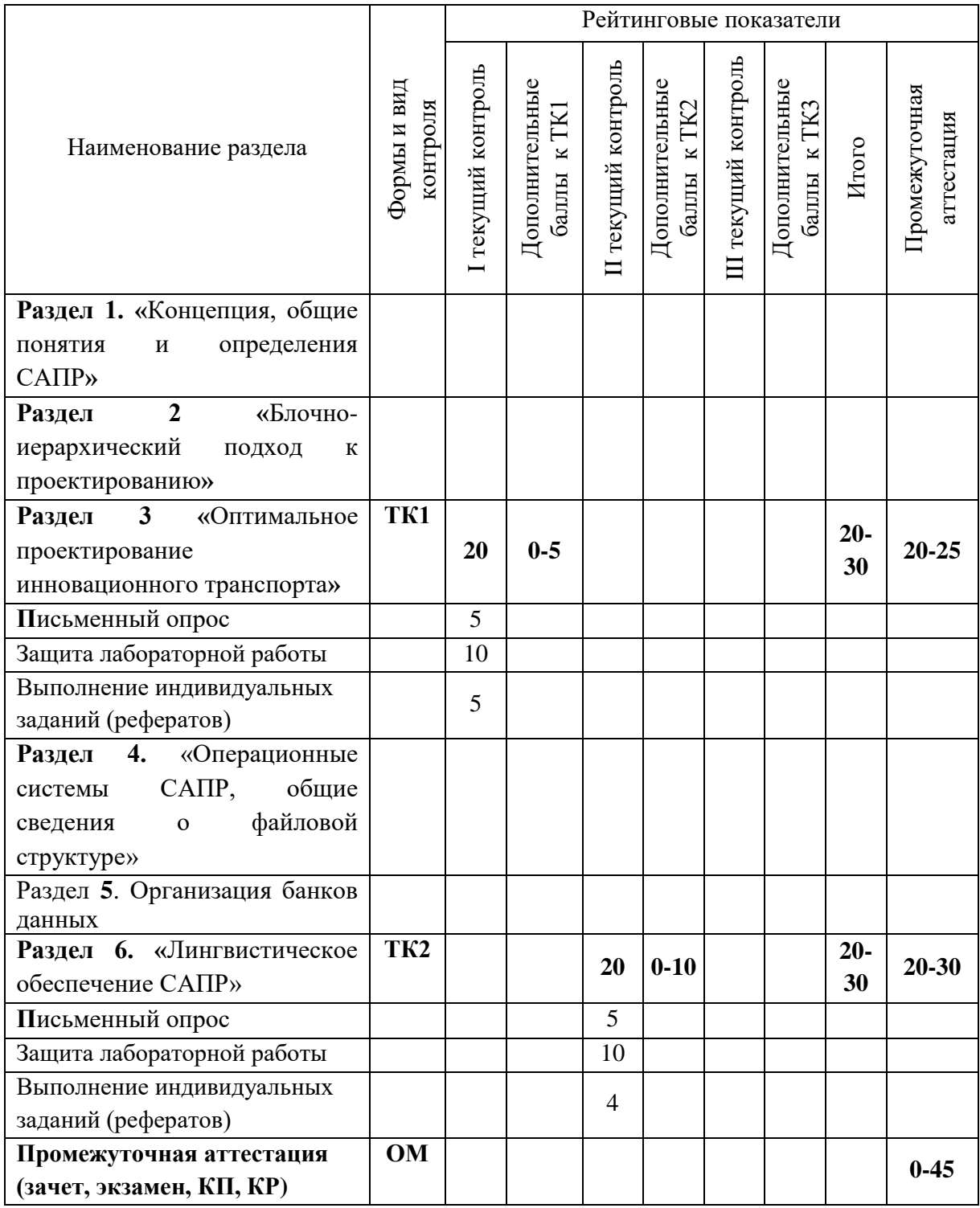

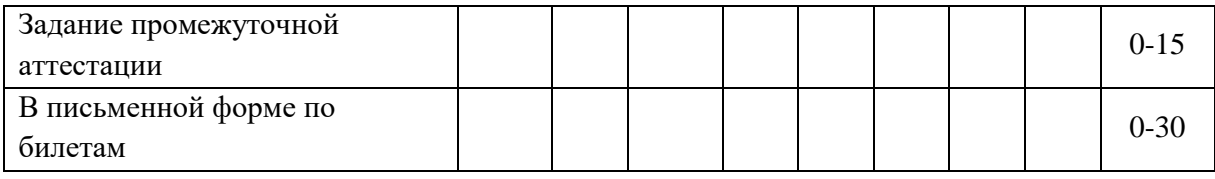

# Семестр 8 (экзамен)

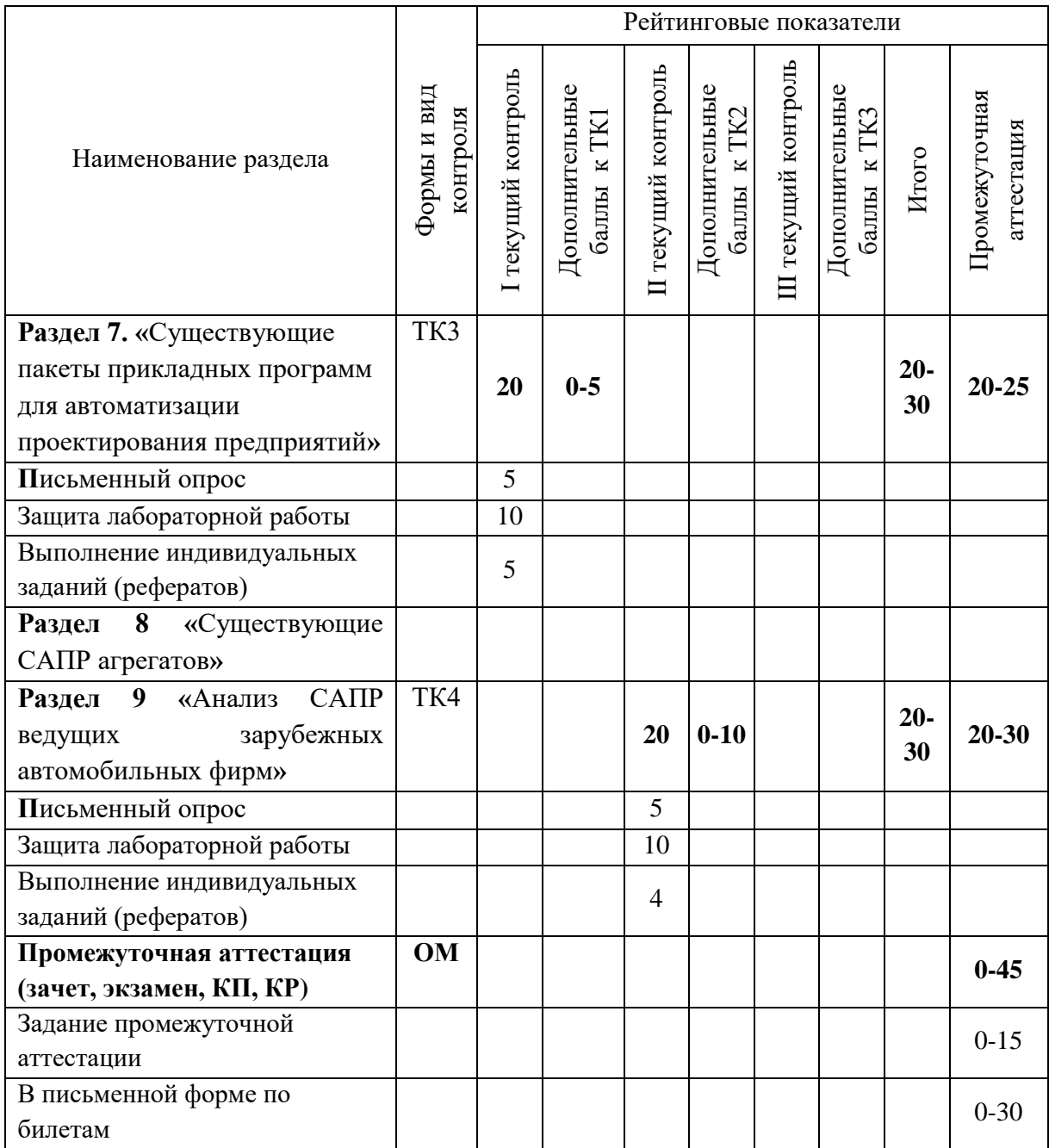

## Семестр 8 (Курсовая работа)

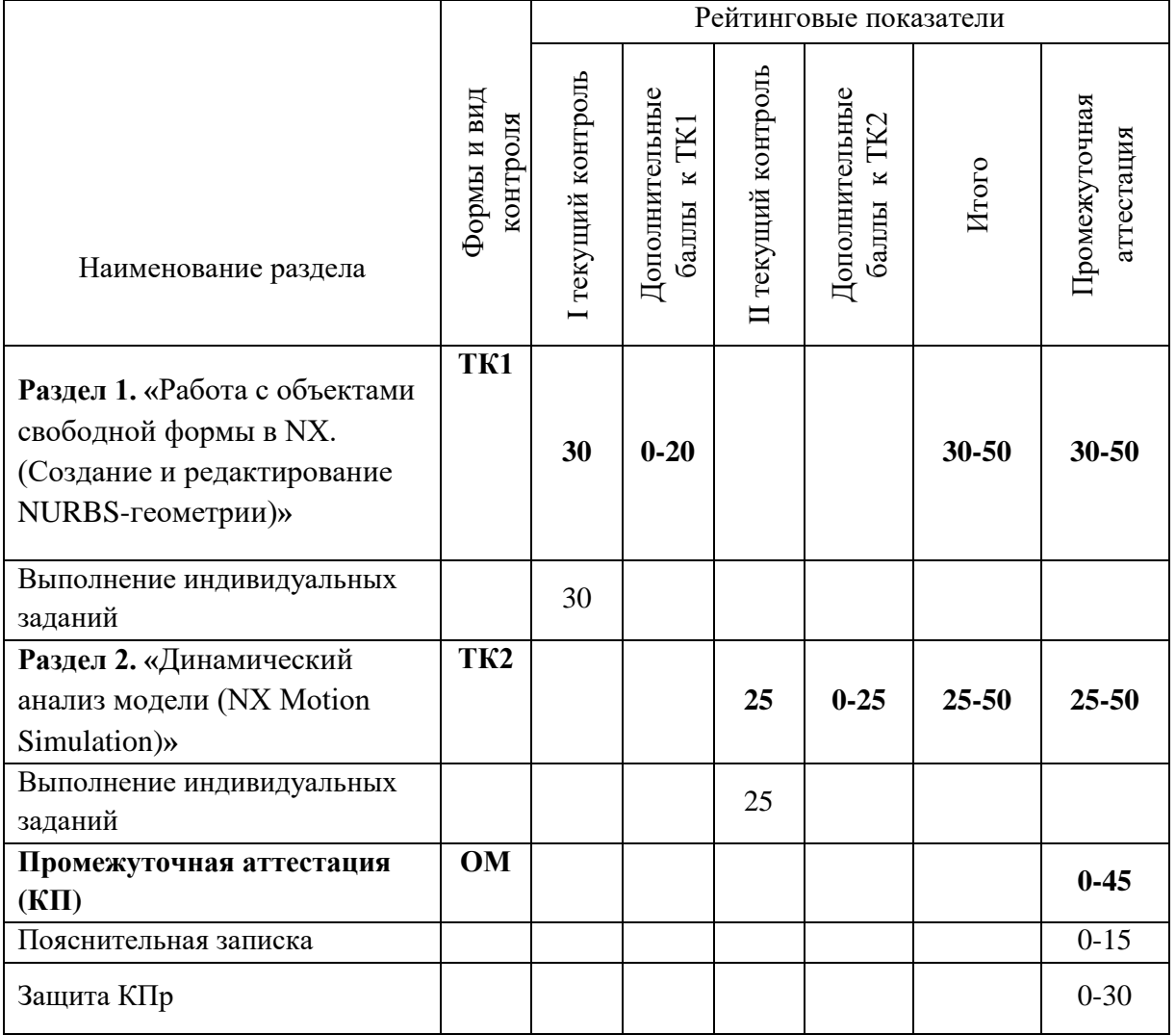

## **2. Оценочные материалы текущего контроля и промежуточной аттестации** Шкала оценки результатов обучения по дисциплине:

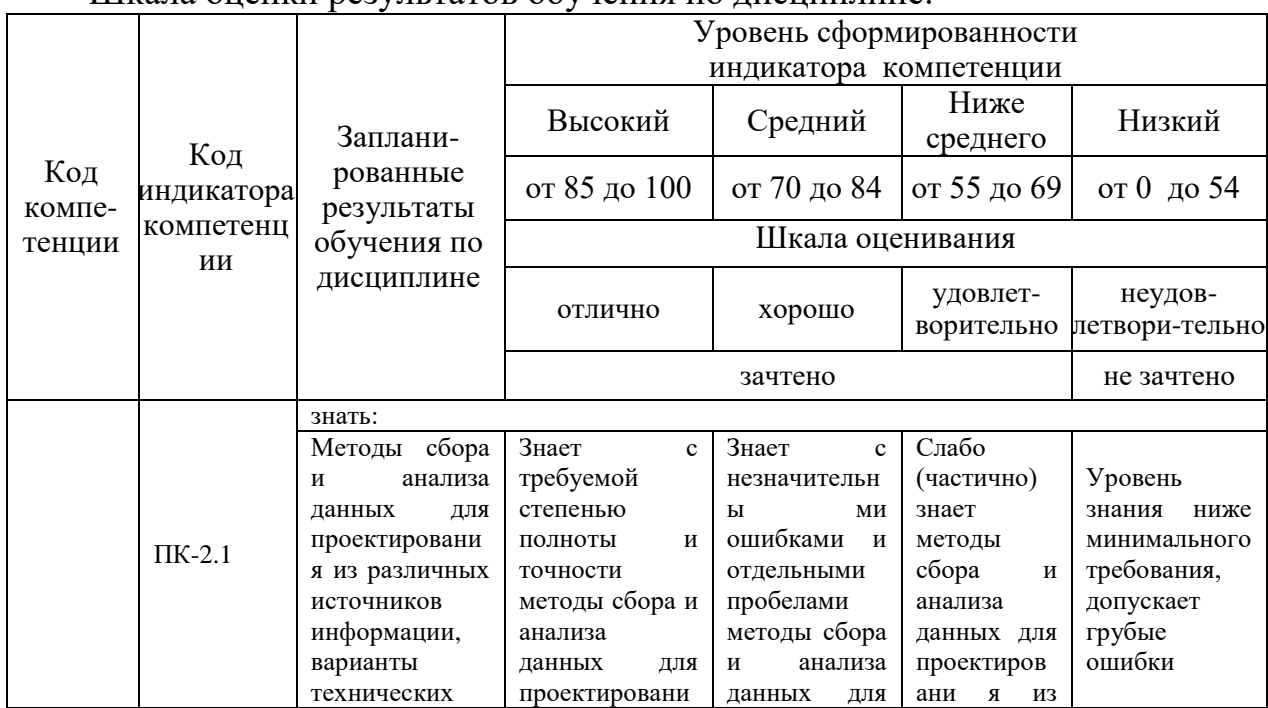

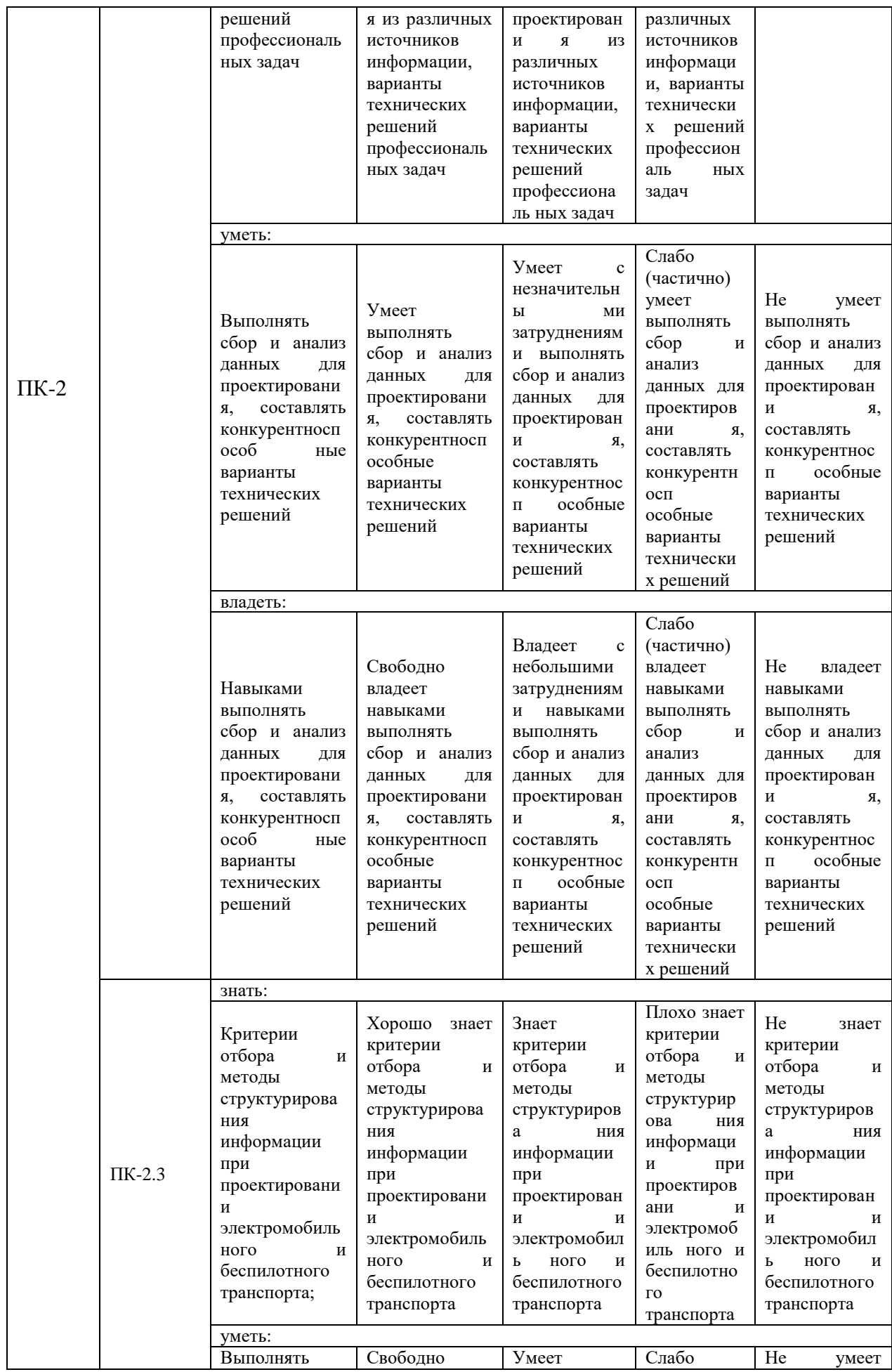

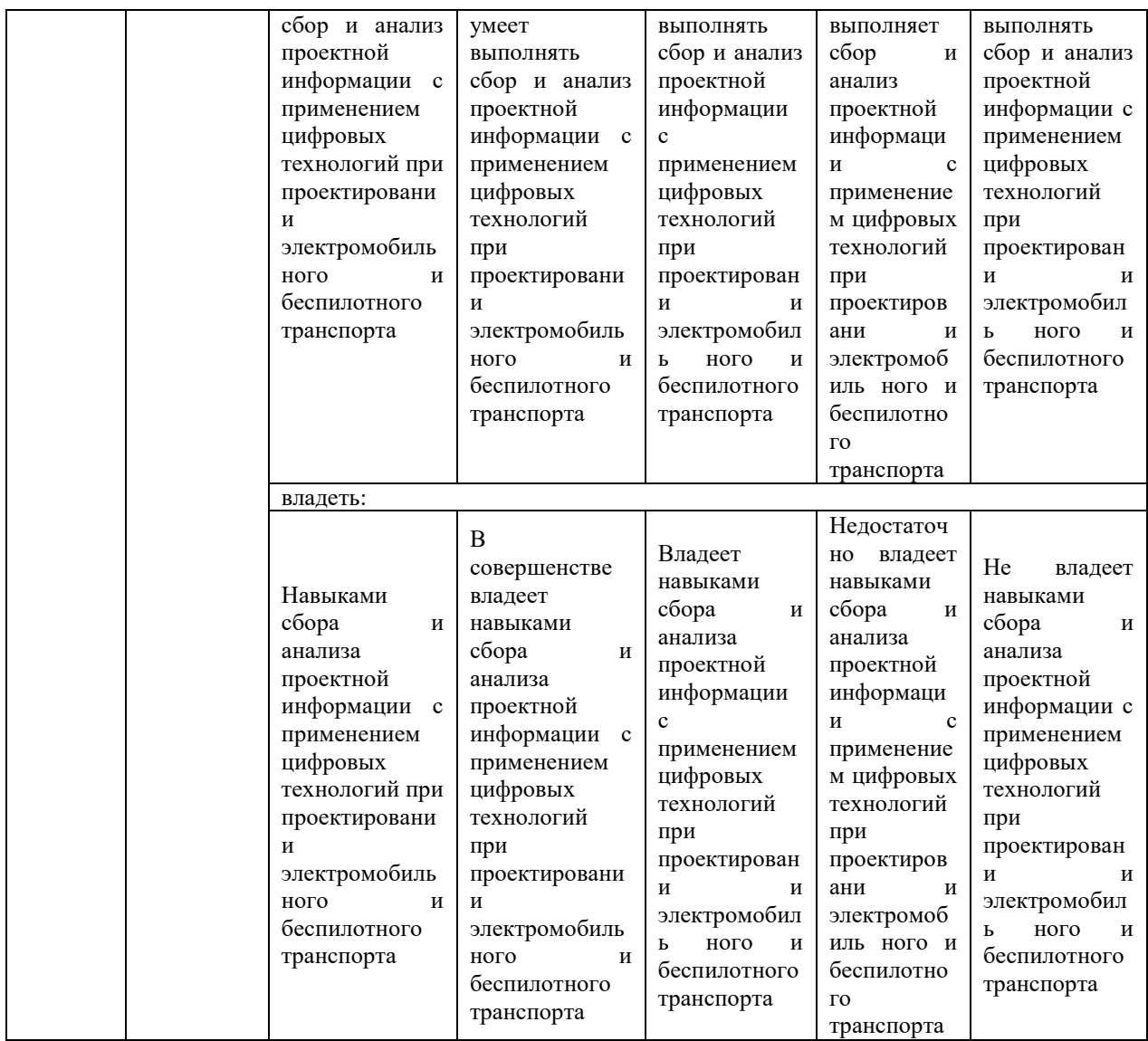

Оценка **«отлично»** выставляется за выполнение расчетных работ в семестре; тестовых заданий; глубокое понимание технологических методов расчета норм расхода материалов, полные и содержательные ответы на вопросы билета (теоретическое и практическое задание);

Оценка **«хорошо»** выставляется за выполнение расчетных работ в семестре; тестовых заданий; понимание технологических методов расчета норм расхода материалов, ответы на вопросы билета (теоретическое или практическое задание);

Оценка **«удовлетворительно»** выставляется за выполнение расчетных работ в семестре и тестовых заданий;

Оценка **«неудовлетворительно»** выставляется за слабое и неполное выполнение расчетных работ в семестре и тестовых заданий.

## **3. Перечень оценочных средств**

Краткая характеристика оценочных средств, используемых при текущем контроле успеваемости и промежуточной аттестации обучающегося по дисциплине:

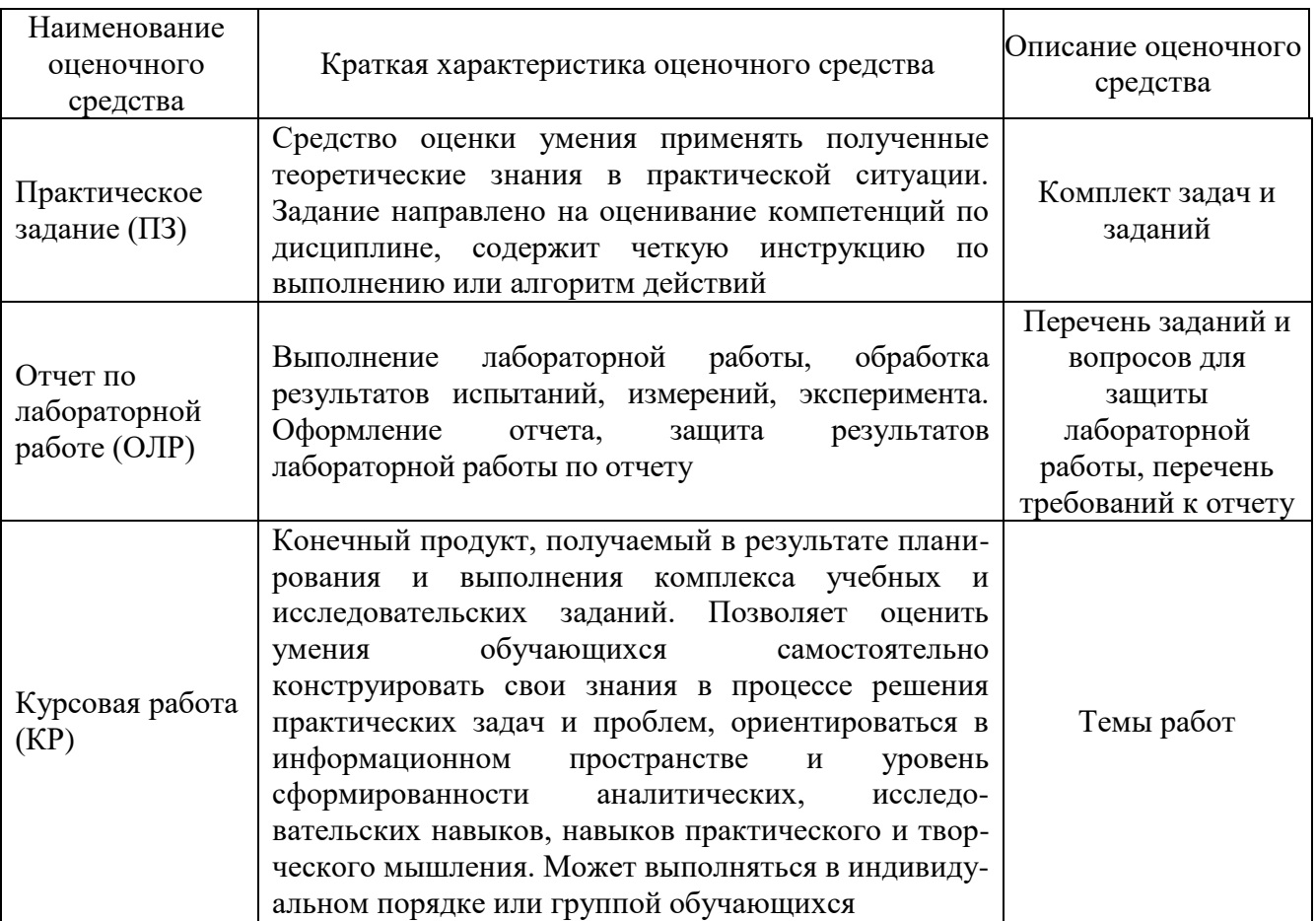

## **4. Перечень контрольных заданий или иные материалы, необходимые для оценки знаний, умений и навыков, характеризующих этапы формирования компетенций в процессе освоения дисциплины**

## *Пример задания*

## **Для текущего контроля ТК1:**

- 1. Что подразумевают под термином ? САПР в машиностроении??
- 2. Классификация САПР.
- 3. Обзор машиностроительных САПР.
- 4. Расшифровать понятие CAD/CAM/CAE-системы.
- 5. Какие задачи решают CAE-системы?
- 6. Блочно-иерархический подход к проектированию.
- 7. Формализация процессов проектирования.

8. Математические модели объектов проектирования, общая методика их получения.

9. Способы представления геометрической информации на ЭВМ.

10. Оптимальное проектирование предприятий.

11. Методы решения задач оптимизации.

12. Параметрическая и структурная оптимизация.

13. Задачи анализа и синтеза.

Типовые задачи:

Изучить CAD/CAM/CAE-системы. Блочно-иерархический подход к проектированию. Математические модели объектов проектирования, общая методика их получения.

Изучить способы представления геометрической информации на ЭВМ. Математические модели объектов проектирования, общая методика их получения.

## **Для текущего контроля ТК2:**

1. Использование эвристических методов.

2. Операционные системы САПР, общие сведения о файловой структуре.

3. Пакеты прикладных программ для решения задач проектирования и организации работы с ними.

4. Особенности организации предметных САПР.

5. Базы данных.

6. Системы управления базами данных.

7. Информационно-поисковое обеспечение САПР коллективного пользования.

8. В чем заключается лингвистическое обеспечение САПР?

9. Классификация языков.

10. Языковые процессоры.

11. Языки программирования и проектирования.

12. Языки машинной графики.

Типовые задачи:

Изучить методы решения задач оптимизации. Пакеты прикладных программ для решения задач проектирования и особенности организации работы с ними.

Изучить особенности организации предметных САПР. Классификация языков. Языковые процессоры. Языки программирования и проектирования. Языки машинной графики.

## **Для текущего контроля ТК3:**

1. Общая схема проектирования.

2. Существующие пакеты прикладных программ для автоматизации проектирования предприятий.

3. Задачи, решаемые в рамках пакета, методы решения, возможности, предоставленные проектировщикам.

4. Применение CAM-систем при автоматизированном технологическом

проектировании.

5. Понятие CAM-системы.

6. Какая связь междуCAM-системой и программы UNIGRAPHICS NX

- 7. Существующие САПР агрегатов.
- 8. Технический состав системы.

9. Алгоритмическое и программное обеспечение.

10. Средства общения пользователей с системой.

Типовые задачи:

Изучить существующие пакеты прикладных программ для автоматизации проектирования предприятий. Задачи, решаемые в рамках пакета, методы решения, возможности, предоставленные проектировщикам. Особенности применение CAM-систем при автоматизированном технологическом проектировании.

## **Для текущего контроля ТК4:**

1. Возможности системы, получаемые результаты, экономическая эффективность применения.

2. Описание САПР ведущих зарубежных автомобильных фирм.

3. Работа с объектами свободной формы в NX. (Создание и редактирование NURBS-геометрии).

4. Оформление чертежей в NX.

5. Особенности работы с большими сборками в NX.

6. Динамический анализ модели (NX Motion Simulation).

7. Создание и управление ассоциативными связями, используя модуль NX/WAVE.

8. Работа с модулями создания трубопроводов и электропроводки в NX.

9. Проектирование изделий из листового металла в NX.

## **Для промежуточной аттестации:**

## **Перечень теоретических вопросов (7 семестр):**

1. Основные понятия: проектирование, автоматизированное проектирование, САПР.

2. Этапы развития автоматизированного проектирования.

3. Цели автоматизации проектирования.

- 4. Обеспечения САПР.
- 5. Подсистемы САПР.
- 6. Принципы построения САПР.
- 7. Блочно-иерархический подход к проектированию.

8. Аспекты описания проектируемых объектов.

9. Составные части процесса проектирования.

10. Восходящее и нисходящее проектирование.

- 11. Типовые проектные процедуры.
- 12. Автоматизация инженерных расчетов и анализа.
- 13. Автоматизация конструкторского проектирования.
- 14. Модели конструкторского проектирования.
- 15. Автоматизация технологического проектирования.
- 16. Методы технологического проектирования.
- 17. Модели технологического проектирования.
- 18. Управление проектными данными.
- 19. Назначение информационного обеспечения.
- 20. Требования к данным, хранящимся в САПР.
- 21. Подходы к организации хранения данных.
- 22. Функции СУБД.
- 23. Пользователи банка данных.
- 24. Реляционная модель данных.
- 25. Взаимосвязи в базе данных.
- 26. Состав математического обеспечения.
- 27. Требования к математическим моделям.

Примеры экзаменационных билетов:

## **Билет 1**

- 1. Методы технологического проектирования.
- 2. Функции СУБД.

## **Перечень теоретических вопросов(8 семестр):**

- 1. Функциональное моделирование.
- 2. Модели систем массового обслуживания.
- 3. Моделирование на макроуровне.
- 4. Моделирование на микроуровне.
- 5. Задачи и методы анализа при автоматизированном проектировании систем управления.
	- 6. Требования к методам анализа.
	- 7. Задачи синтеза систем управления.
	- 8. Структурный синтез: особенности, подходы.
	- 9. Требования к программному обеспечению.
	- 10. Структура программного обеспечения.
	- 11. Принципы и этапы разработки программного обеспечения.
	- 12. Состав технического обеспечения.
	- 13. Требования к техническому обеспечению.
	- 14. Комплексирование технических средств.
	- 15. Teamcenter. Управление данными об изделии.
	- 16. Teamcenter. Администрирование приложений и модели данных.
	- 17. Teamcenter. Администрирование модели данных.
	- 18. Программирование для Teamcenter.

19. Приложение Teamcenter Manufacturing.

20. Приложение Teamcenter Scheduler.

21. Приложение Teamcenter Simulation.

22. Teamcenter. Рабочие процессы и разграничение доступа.

23. Teamcenter. Управление требованиями.

Примеры экзаменационных билетов:

#### **Билет 1**

1. Задачи и методы анализа при автоматизированном проектировании систем управления.

2. Принципы и этапы разработки программного обеспечения.

#### **Билет 2**

1. Teamcenter. Управление данными об изделии.

2. Структурный синтез: особенности, подходы.

## **Темы на КР**

1. Построения трехмерных моделей деталей инновационного транспорта в среде NX.

2. Построения трехмерных моделей деталей тягового электропривода инновационного транспорта в среде NX.

3. Построения трехмерных моделей деталей механической передачи инновационного транспорта в среде NX.

4. Построения трехмерных моделей деталей системы вентиляции инновационного транспорта в среде NX.

5. Построения трехмерных моделей деталей системы кондиционирования инновационного транспорта в среде NX.

6. Построения трехмерных моделей деталей трубопроводной системы инновационного транспорта в среде NX.

7. Построения трехмерных моделей деталей силового электрооборудования инновационного транспорта в среде NX.

8. Построения трехмерных моделей деталей системы аварийного питания инновационного транспорта в среде NX.

9. Построения трехмерных моделей деталей системы освещения инновационного транспорта в среде NX.

10. Построения трехмерных моделей деталей системы бортовой навигации инновационного транспорта в среде NX.

11. Построения трехмерных моделей деталей системы рулевого управления инновационного транспорта в среде NX.

12. Построения трехмерных моделей деталей тормозной системы инновационного транспорта в среде NX.

13. Построения трехмерных моделей деталей системы индикации водителя инновационного транспорта в среде NX.

14. Построения трехмерных моделей деталей системы технического зрения инновационного транспорта в среде NX.

15. Построения трехмерных моделей деталей системы вентиляции инновационного транспорта в среде NX.

16. Построения трехмерных моделей деталей системы кондиционирования инновационного транспорта в среде NX.

17. Построения трехмерных моделей деталей трубопроводной системы инновационного транспорта в среде NX.

18. Построения трехмерных моделей деталей силового электрооборудования инновационного транспорта в среде NX.

19. Построения трехмерных моделей деталей системы аварийного питания инновационного транспорта в среде NX.

20. Построения трехмерных моделей деталей системы освещения инновационного транспорта в среде NX.